# **ECE 320 - Homework #8**

Comparitors, Schmitt Triggers, DTL Logic. Due Monday, October 16th, 2017

Assume a temperature sensor has the following lux / temperature relationship

$$
R = 1000 \cdot \exp\left(\frac{3903}{T} - \frac{3903}{298}\right) \Omega
$$

where T is the temperature in degrees C.

### **Comparitors**

1) Design a circuit to turn on a heater if the temperature drops below 5C:

- Vo = 0V when  $T > 5C$
- Vo =  $10V$  when T < 5C

At 5C

- $\cdot$  T = 278 Kelvin
- $\cdot$  R = 3318 Ohms

Assume a voltage divider with a 3300 Ohm resistor

$$
V = \left(\frac{3318}{3318 + 3300}\right)10V = 5.014V
$$

Switch at 5.014V.

For the  $+/-$  input

- $\bullet$  Vo = 10V
	- as T gets smaller
	- as R gets bigger
	- as Vin gets bigger

Connect to the  $+$  input: the output is large when the input is large

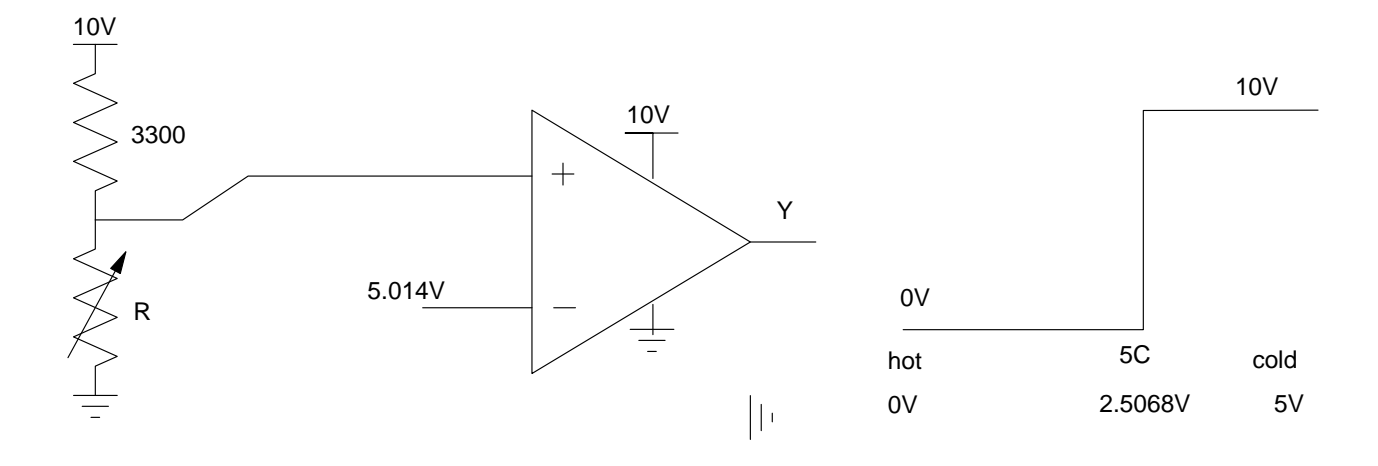

PartSim Smiulation (not required for homework - unless you do this for part of your term project)

Goal: Verify that the output of the comparitor

- $\bullet$ Turns on at 5.014V
- Turns off at 5.014V  $\bullet$
- Logic 1 is 10V +/- 1V when under load (1k Ohm load of 10mA draw)

Circuit:

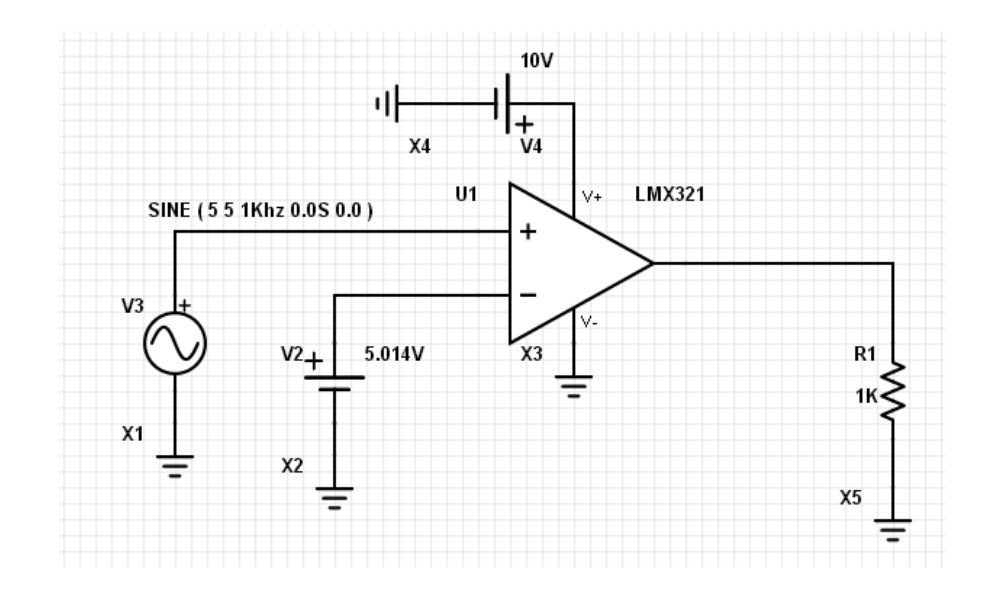

#### Transient Simulation (1ms since the input is 1kHz)

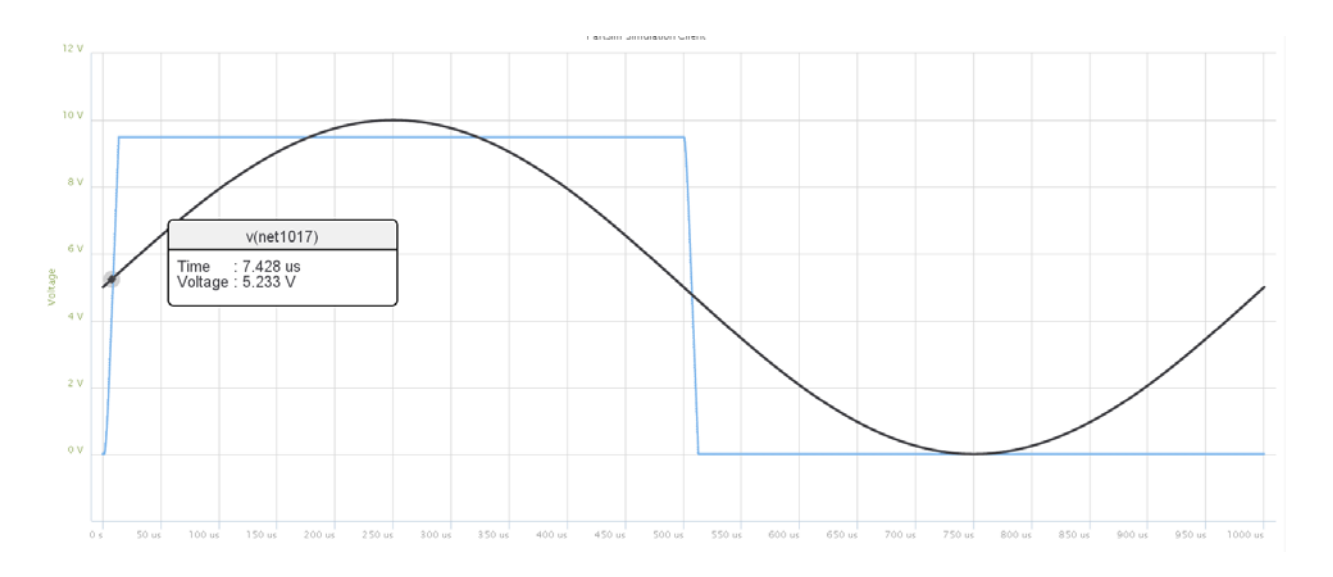

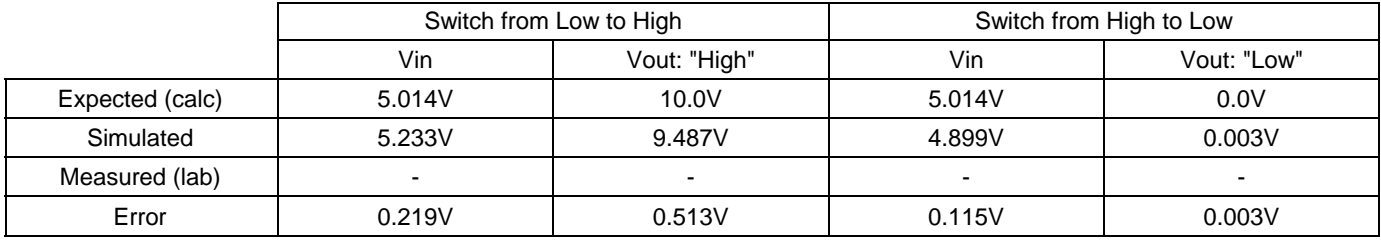

The voltages are off a little since the op-amp doesn't output 10.0V under load.

#### **Schmitt Triggers**

2) Design a circuit with hysteresis to turn on the heater:

- Vo = 10V when  $T < 5C$
- Vo = 0V when  $T > 10C$
- no change when  $5C < T < 10C$

Assume a 3300 Ohm resistor in a voltage divider again.

At 5C (Vo goes high)

- $\cdot$  T = 278 Kelvin
- $\bullet$  $R = 3318$  Ohms
- Vin  $= 5.014$  Volts

At 10C (Vo goes low)

- $T = 283$  Kelvin  $\bullet$  .
- $\cdot$  R = 2002 Ohms
- Vin  $= 3.776$  Volts

The output goes high when the input is large. Connect to the  $+$  input.

The gain needed is

$$
gain = \left(\frac{\text{change in output}}{\text{change in input}}\right) = \left(\frac{10V - 0V}{5.014V - 3.776V}\right) = 8.08
$$

Pick the resistors in an 8 : 1 ratio.

When the ouput is 0V, you switch at 5.014V. Make the offset 5.014V

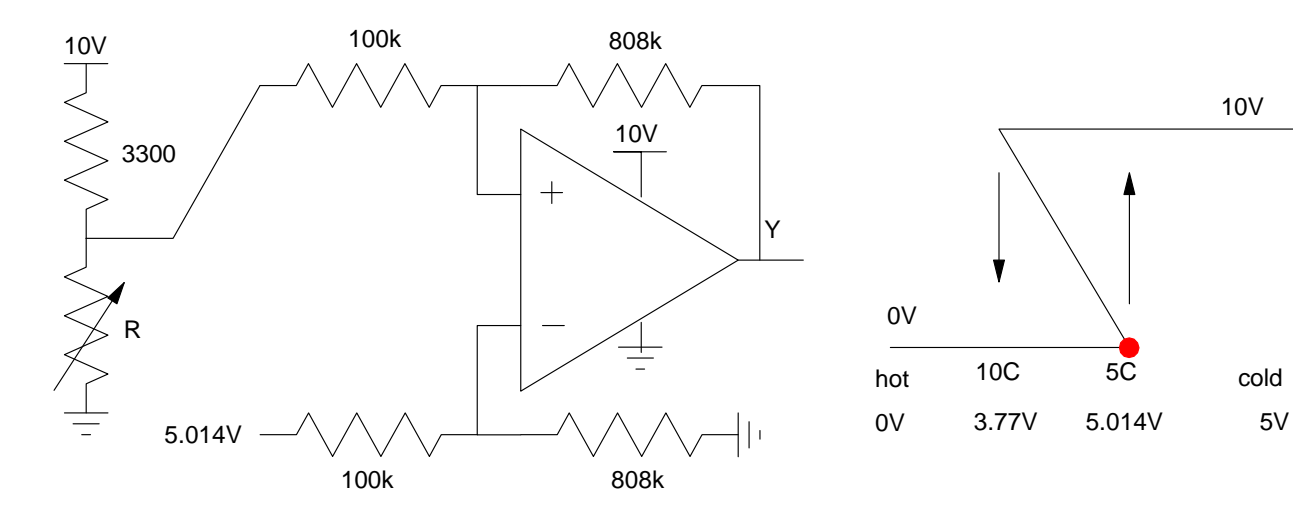

10V

PartSim Simulation (again not necessary unless you're doing a Schmitt Trigger for your term project) PartSim crashes for positive feedback. So, use the following instead.

When the output (V5) is 0V,

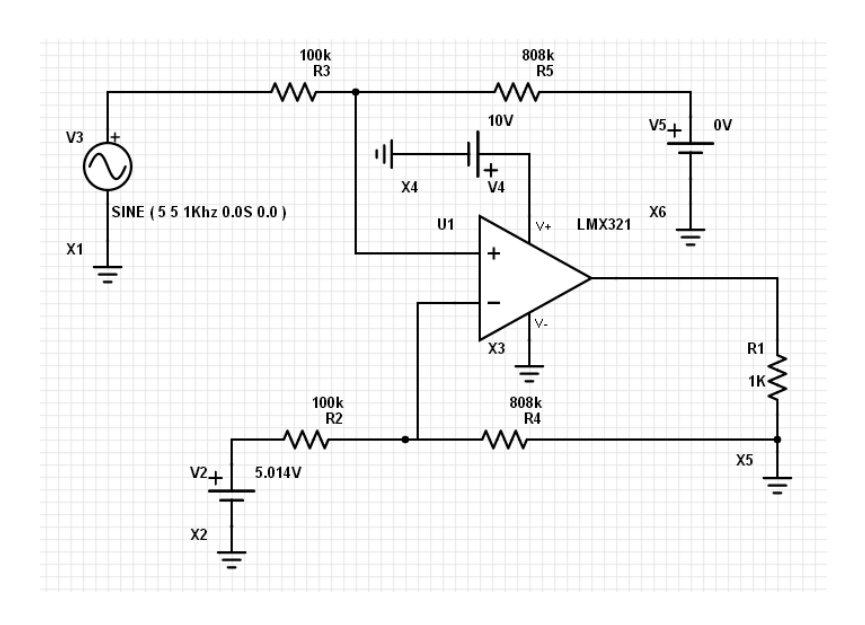

#### the output goes high

- $\bullet$
- $\bullet$

At 5.211V (5.014V expected )<br>
Trigh' is 9.487V (10V expected )  $(10V$  expected  $)$ 

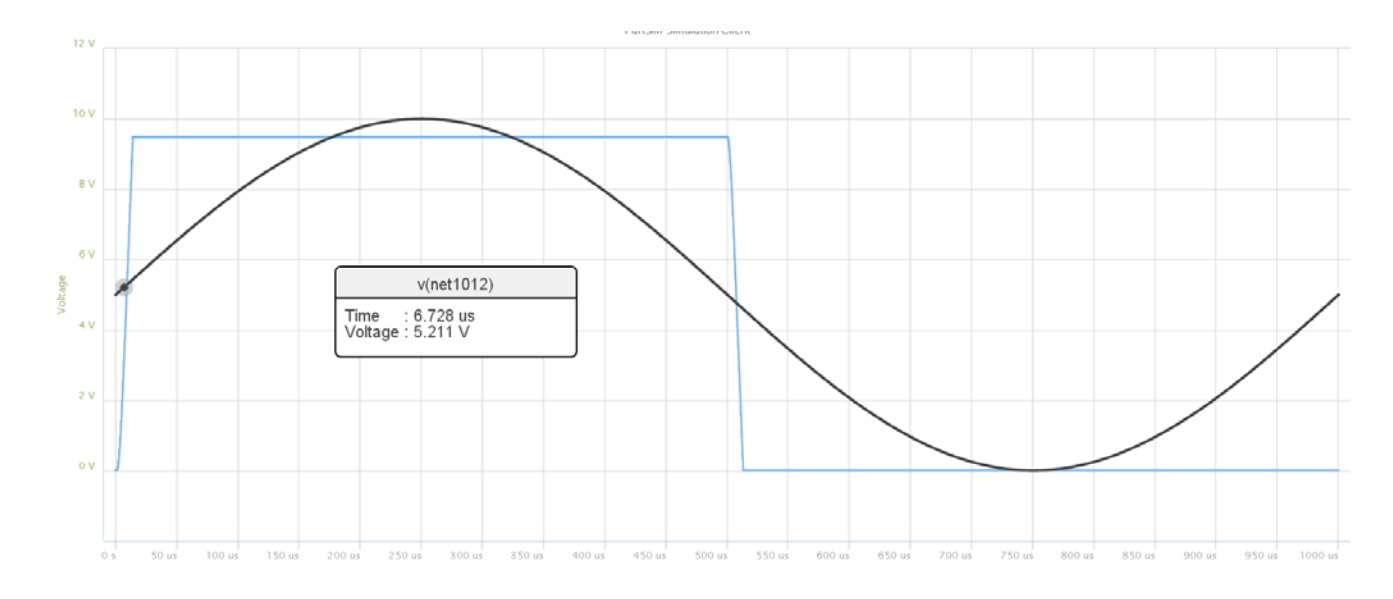

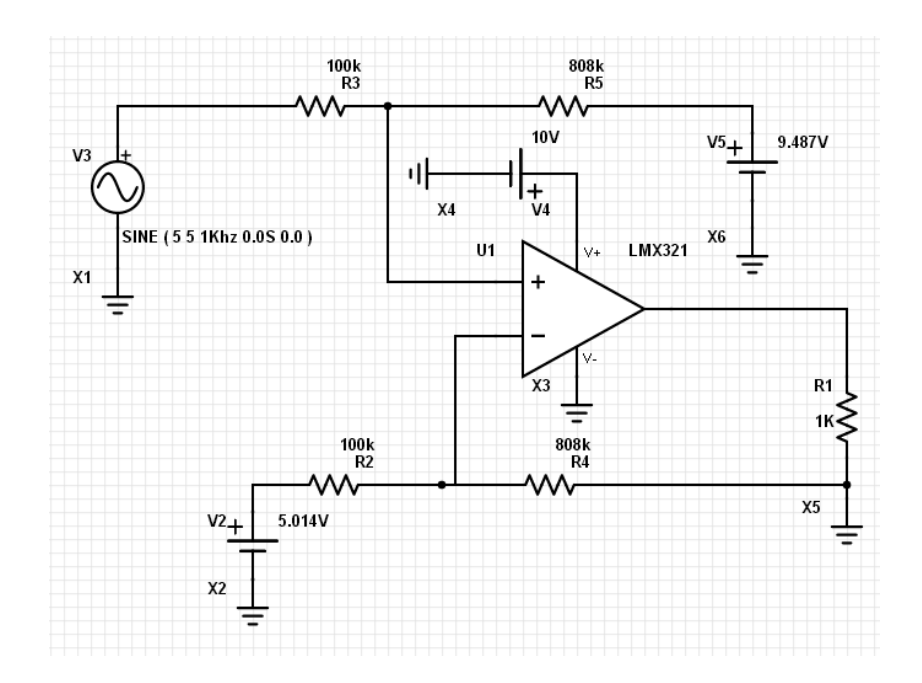

## the output goes low

- $\bullet$
- $\bullet$

At 3.704V (3.77V expected ), and<br>
Tow' is 3.8mV (0V expected )  $(0V$  expected )

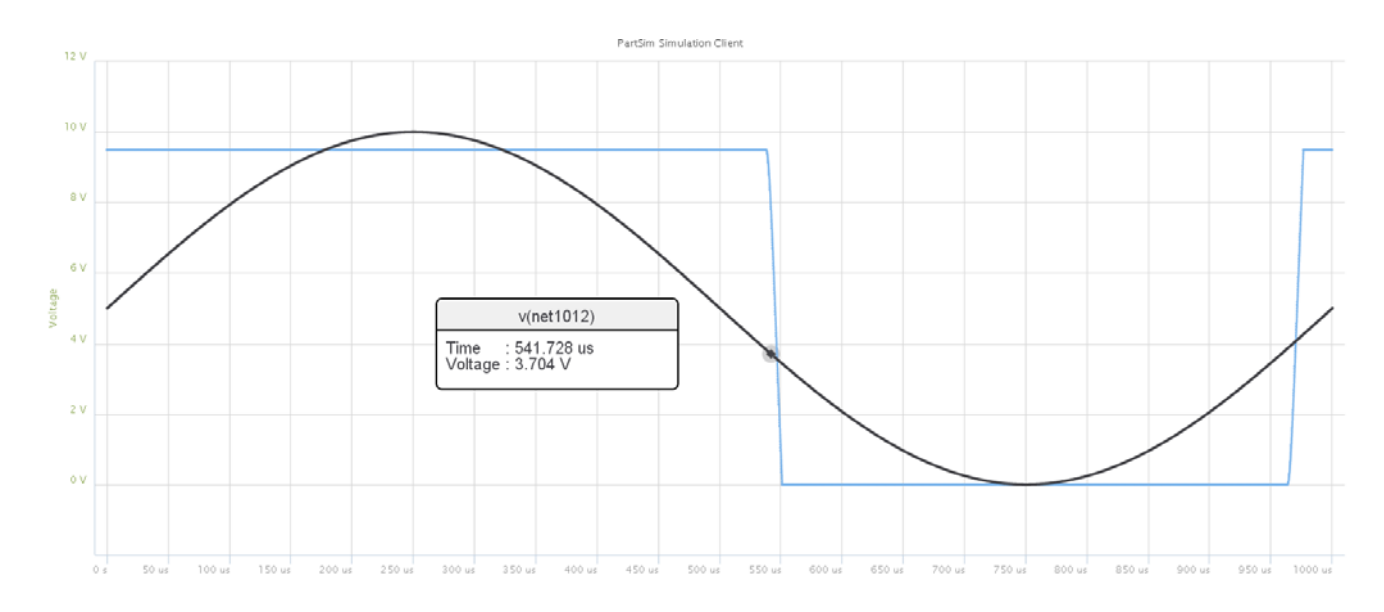

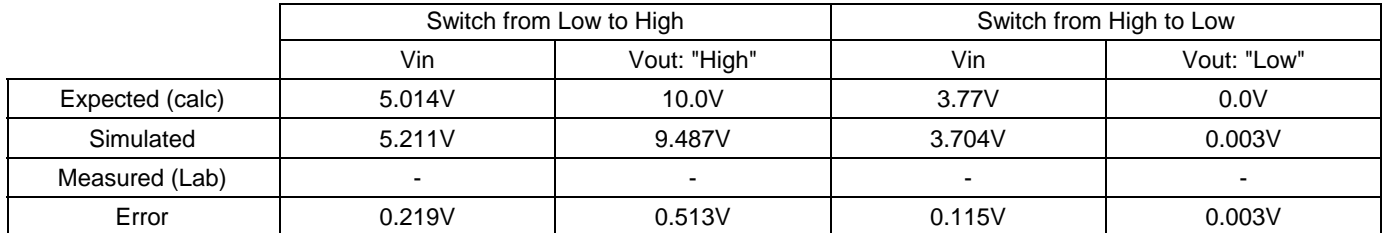

# **DTL Logic**

3) Determine the voltages for the following DTL AND gate. Assume ideal diodes and transistors with

- Vbe  $= 0.7V$  $\bullet$
- $Vce(sat) = 0.2V$  $\bullet$
- $β = 100$  $\ddot{\phantom{0}}$

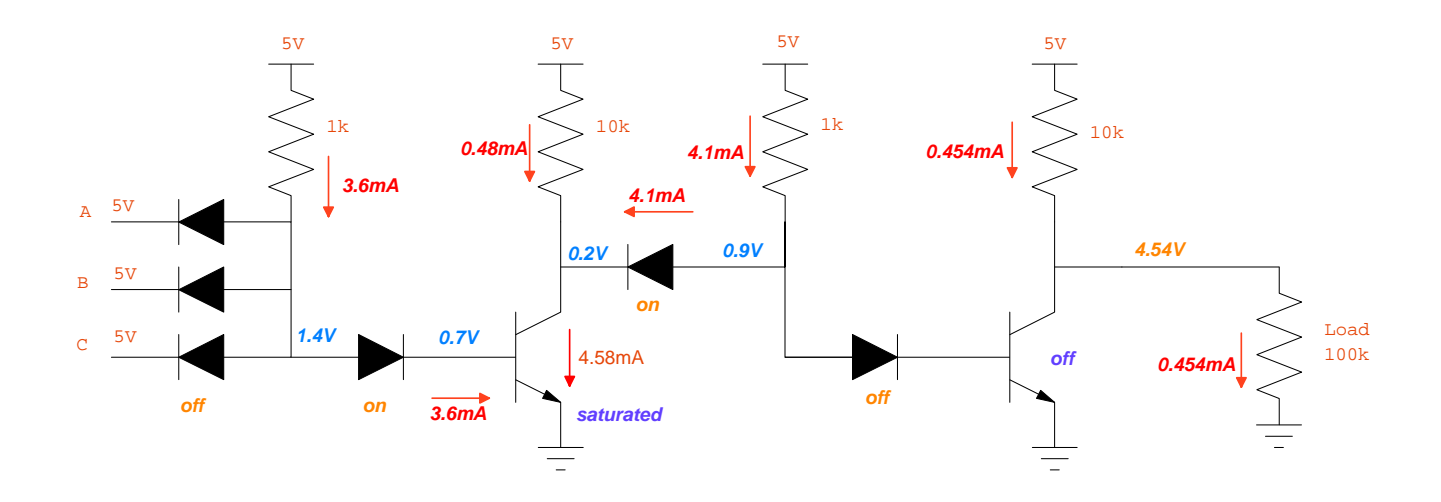

## 4) Determine the voltages for the following DRL AND gate

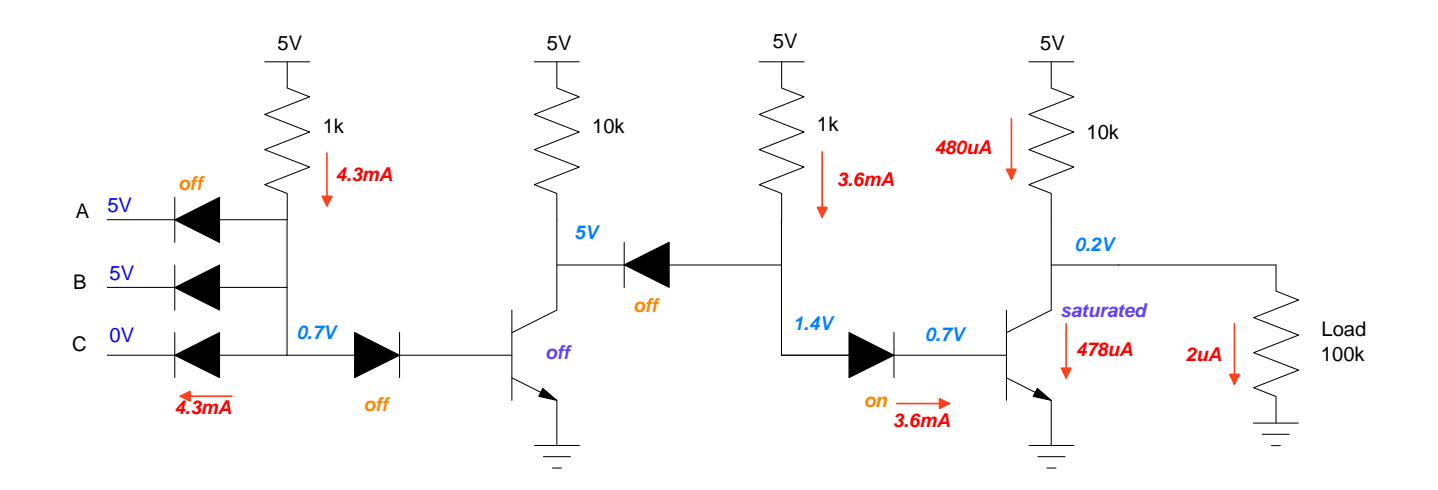

## **Lab: Term Project (part 1)**

Design one part of your term project. Some suggestions are:

- Use a Schmitt Trigger (part 1) and an AC to DC converter (part 2) to drive a 12V DC motor when the temperature is below 5C.
- Use a DTL NAND gate (part 1) and an H-bridge (part 2) to drive a 10V DC motor forward when switch when  $\overline{AB}$  is true, reverse when false
- Use an AC to DC converter (part 1) to convert 20Vp 60Hz AC to 20VDC, capable of 100mA (part 1), which then drives a DC to DC converter (part 2) which drives a DC motor from 0V to 20V.
- Other
- 5) Requirements: Specify the
	- Inputs
	- **Outputs**  $\bullet$  .
	- How they relate  $\bullet$  .
- 6) Analysis: Calculate the values of the components in your circuit to meet the requirements.
- 7) Simulation: Check your analysis using a circuit simulator, such as PartSim
- 8) Validation: Build your circuit and verify it meets the requirements